# Preparation GUIDE for Initial-Submission Manuscript

Preparation of Papers in Two-Column Format for the ASP-DAC 2016 ( $\angle$ FT<sub>E</sub>X2e version)

You must not show authors' names and affiliations in the initial-submission paper. But you had better to make room for the final submission.

Abstract— Abstract is a brief (50-80 word) synopsis of your paper. The purpose is to provide a quick outline of your presentation, giving the reader an overview of the research. It must be fit within the size allowed, which is about 3 inches or 7.5 centimeters.

#### I. Introduction

These introductions give you basic guidelines for preparing initial-submission papers for the ASP-DAC 2016.

The instructions assume that you have computer that can generate a PDF file.

These instructions have been prepared in the preferred format. For items not addressed here, please refer to recent issues of IEEE Transactions and simulate, as closely as possible.

### II. How to Format the Page

#### A. Full-Size Camera-Ready Copy

Prepare Initial-Submission paper in full size format, on A4 size or  $8 \frac{1}{2}$ " × 11"(21.5cm × 27.9 cm) paper.

## B. Fonts

The best results will be obtained if your computer wordprocessor has several font sizes. Try to follow the font sizes specified in Table I as best as you can. As an aid to gauging font size, 1 point is about 0.35mm. Use a proportional, serif font such as Times of Dutch Roman.

#### C. Formats

In formatting your A4-size paper, set top margin to 29mm (1.14 inches), bottom margin to 30mm (1.18 inches), left and right margins to 15mm (0.59 inches) If

TABLE I Fonts for Initial-Submission and Camera-Ready Papers

| Font<br>Size    | Style       | <b>Text</b>                                                                                                    |
|-----------------|-------------|----------------------------------------------------------------------------------------------------|
| 14pt bold       |             | Paper title                                                                                                    |
| 12pt            |             | Authors' names                                                                                                    |
| 10pt            |             | Authors' affiliations, main text, equations,<br>first letters in section titles <sup>a</sup>                                                                                                   |
|                 | 10pt italic | Subheddings                                                                                                    |
| 9 <sub>pt</sub> | bold        | Abstract                                                                                                    |
| 8pt             |             | Section titles <sup>a</sup> , table names <sup>a</sup> , first letters in table<br>captions <sup>a</sup> , tables, figure captions, references,<br>footnotes, text subscripts and superscripts |
| 6pt             |             | Table captions <sup>a</sup> , table superscripts                                                                                                    |

<sup>a</sup>Uppercase

you are using paper  $8 \frac{1}{2}$ " ×  $11$ ", set top margin to 17mm (0.67 inches), bottom margin to 24mm (0.94 inches), left margin to 18mm (0.71 inches) and right margins to 17mm (0.67 inches). The column width is 88mm (3.46 inches) with 5mm  $(0.2 \text{ inches})$  space between the two columns.

You should left- and right-justify your columns. On the last page of your paper, try to adjust the lengths of the two columns so that they are the same. Use automatic hyphenation if you have it and check spelling. Either digitize or paste down your figures.

## III. Figures and Tables

Position figures and tables at the tops and bottoms of columns. Avoid placing them in the middle of columns. Large figures and tables may span across both columns. Figure captions should be below the figures; table captions should be above the tables. Avoid placing figures and tables before their first mention in the text. Use the abbreviation "Fig.1", even at the beginning of a sentence.

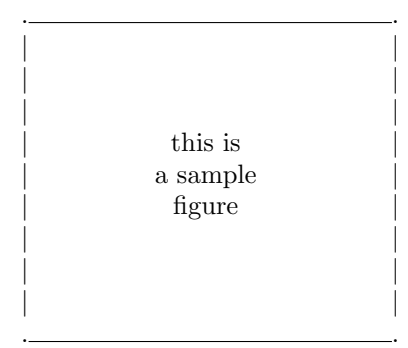

Fig. 1. This is a sample figure. Captions exceeding one line are arranged like this.

The paper's graphics should have resolutions of 600dpi for monochrome, 300 dpi for grayscale, and 300 dpi for color. But, please do not include too much high-resolution images or photos in your paper.

#### IV. Helpful Hints

#### A. References

List and number all references at the end of the paper. When reffering to them in the text, type the corresponding reference number in the parentheses as shown at the end of this sentence [1]. Number the citations consecutively. The sentence punctuation follows the parentheses. Do not use "Ref. [2]" or "reference [2]" except at the beginning of a sentence.

#### B. Footnotes

Number the footnotes separately in superscripts. Place the actual footnote at the bottom of the column in which it is cited. Do not put footnotes in the reference list.

#### C. Authors names

Give all authors' names; do not use "et al" unless there are six authors or more. Papers that have not been published, even if they have been submitted for publication, should be cited as "unpublished" [3]. Papers that have been accepted for publication should be cited as "in press" [4]. Capitalize only the first word in a paper title, except for proper nouns and element symbols.

For papers published in translation journals, please give the English citation first, followed by the original foreign language citations [5].

#### D. Notice for L<sup>AT</sup>FX users

If you use LATEX to create your initial-submission paper, we recommend you to use dvipdfm to produce PDF files from dvi files. If you cannot use it, please use Type1 fonts instead of ugly Type3 fonts!

#### V. Summary and Conclusions

This template can be downloaded through the ASP-DAC 2016 web site (http://www.aspdac.com/). If you have any problem, please contact ASP-DAC 2016 publication chair.

#### **ACKNOWLEDGEMENTS**

This article was written by referring to "Author's guide – Preparation of Papers in Two-Column Format for VLSI Symposia on Technology and Circuits", the "Preparation of Papers in Two-Column Format for the Proceedings of the 32nd ACM/IEEE Design Automation Conference" written by Ann Burgmeyer, IEEE and "the template for producing IEEE-format articles using  $\cancel{B T} \cancel{F} X$ ", written by Matthew Ward, Worcester Polytechnic Institute.

#### **REFERENCES**

- [1] I. M. Author, "Some related article I wrote," Some Fine Journal, vol. 17, pp. 1–100, 1987.
- [2] A. N. Expert, A Book He Wrote, His Publisher, 1989.
- [3] M. Smith, "Title of paper optional here," unpublished.
- [4] K. Rose, "Title of paper with only first word capitalized," in press.
- [5] T. Murayama, "Title of paper published in translation journals," Some English Journal, vol. 17, pp. 1–100, 1995. (Original Foreign Journal, vol. 1, pp. 100-200, 1993.)